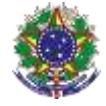

#### Serviço Público Federal

### Instituto Federal de Educação, Ciência e Tecnologia Sul-rio-grandense Pró-Reitoria de Ensino

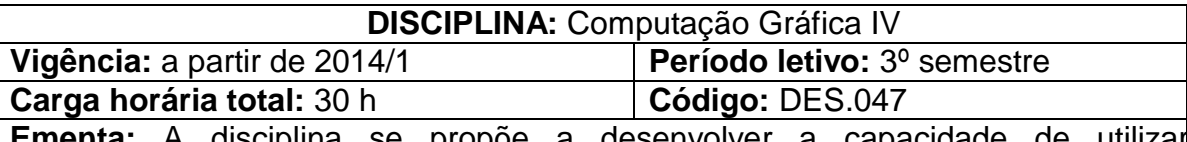

**Ementa:** A disciplina se propõe a desenvolver a capacidade de utilizar adequadamente *softwares* destinados à paginação eletrônica para impressão ou distribuição digital, visando à aplicação no design.

### **Conteúdos**

UNIDADE I – Leiaute de Documentos (Diagramação)

- 1.1 Criação de documentos
- 1.2 Edição de textos
- 1.3 Edição de objetos
- 1.4 Utilização de estilos
- 1.5 Edição de imagens
- 1.6 Configuração e utilização de cores
- 1.7 Configurações de páginas e camadas

## UNIDADE II – Leiautes de Documentos Longos

- 2.1 Criação de documentos longos
- 2.2 Recursos para documentos longos
- 2.3 Automação para estilos
- 2.4 Criação e configuração de referências

UNIDADE III – Saída e Fechamento de Documentos

- 3.1 Fechamento de arquivos
- 3.2 Impressão
- 3.3 Documentos interativos

# **Bibliografia básica**

AZEVEDO, E., CONCI, A., LETA, F. **Computação Gráfica.** Rio de Janeiro: Editora Campus, 2007.

GAMBA JR. **Computação gráfica para designers**: dialogando com as caixinhas de diálogo. Rio de Janeiro: 2AB Editora, 2003.

GRUMAN, Galen. **InDesign CS3 para leigos.** Rio de Janeiro: Alta Books, 2008.

### **Bibliografia complementar**

ADOBE SYSTEMS INC. **Utilização do Adobe InDesign CS5 & CS5.5.** San Jose, Califórnia: Adobe Systems Incorporated, 2011. Disponível em < http://help.adobe.com/pt\_BR/indesign/cs/using/indesign\_cs5\_help.pdf>

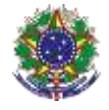

### Serviço Público Federal Instituto Federal de Educação, Ciência e Tecnologia Sul-rio-grandense Pró-Reitoria de Ensino

PARKER, Roger. **Diagramando com qualidade no computador**. Rio de Janeiro: Campus, 1992.

PEREIRA, Ricardo Pagemaker; Horie, Ricardo Minoru. **300 superdicas de editoração, design e artes gráficas.** São Paulo: SENAC, 2009.

TANAKA, Edson. **Adobe indesign 2.0.** Rio de Janeiro: Campus, 2003.

FOLEY, James D. *et al*. **Computer graphics**: principles and practice. 2nd ed. in C. Boston: Addison Wesley, 1996.